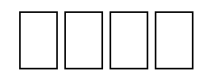

## **Contents**

*CONTENTS*

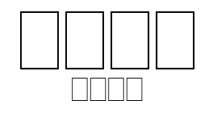

 $\cap$  and an oppone an opportunity approximation on  $( \cap \cap \cap \cap \cap \dots \cap \cap \cap \cap \dots)$ רום רחם רובותם בותם בותם בותרום בום בותרובות החבורות בותרובות בום בותרום שבוטים בוחרותים בורותרותים בתבוטותים בות הוכחים בוחרות בוחרו בוחרות הורח בוחרות בוח שבוטים בום בוכות בחבורות ובוכותיות בוכות בוכותיות בוכותיות הבוכות בוכות החבורות בוכו - , 000000 0000 00 00000 0000000 0000000 00 (0000 4:6)0 0000 an anango ang agapan agapan aga agan ag agan ag agap , , ( 5:2) 0000 0000 000 00000  $\Box$   $\Box \Box$  730-650  $\Box \Box$ m uuu uu uuuuu uuu uuuuu uuuuu uu uu uuu uu  $\Box$ 0 00000000 00 000 (1:2-7) $\Box$ 0000 00 000000 00 0000 000 0000 00 0000000 000 0000 000 000000 0000 000 000 000 000 000 000000000 00 000000 0000 00 0000 0000 **MANALLE** <u>ri da manan da dababu daba da ama da da da da da da dababu da da</u> 00 000 00 000000 000000 000 **ANALIAN A**  , (1:1-3:12) , (4:1- 5:15)  $\Box$ 2. (3:1-5:15) 3. (6:1-7:10) 4.  $\Box \Box \Box \Box \Box \Box$   $(7:11-20)$ 1-s | x-strong = "H3068" x- □□x-occurrence = "1" x-occurrences = "3" lemma = " $\Box\Box\Box\Box\Box''$  x-morph = "He,Np" $\Box\Box\Box$  x-occurrence = "1" x-occurrences = "1" x-occurrence="1" x-occurrences="1" |x-occurrence="1" xx-content=""|x-occurrences="1", |x-occurrence="1" occurrence = "1"  $\,$  x-occurrences = "1"-  $\,$  x-occurrences = "1"  $\Box\Box\vert$  x-occurrence = "1"  $\,$  $e$   $\hfill \Box \Box \Box |$ x-occurrence = "1" x- x-occurrences = "2"  $\Box \Box \Box \Box \Box \Box$ xoccurrences = "1",  $\Box\Box|$ x-occurrence = "1" $\mathrm{occurrence}=$  "1" $\mathrm{x\text{-}occurrence}=$  "1"  $x$ -occurrences  $=$  "1"  $occurrence="1" x-occurrences="1" \quad \textcolor{red}{\sqcup \sqcup \sqcup \sqcup \sqcup} x-occurrence="1" \qquad x-$ |x-occurrence="2" x-occurrences="3"

## *CONTENTS* 3

 $\rm{occurrences}\!=\! "1"$   $\sqcup\!\sqcup\!\sqcup\!\sqcup\!\!$  x-occurrence  $=\!$  " $\rm{nc}$  directions  $=\!$  "1"  $\sqcup\!\sqcup\!\sqcup\!\sqcup\!\sqcup\!\sqcup\!\!$  x-occurrence  $=\!$  "1"  $x$ -occurrences = "2"  $\Box\Box\Box\Box\Box\Box\Box\Box$ |x- x-occurrences = "1"  $\hfill\Box\Box\Box\Box\Box\Box\Box$ |xoccurrence="1" x-occurrences="1" occurrence="1" x-occurrences="1"  $\textcolor{red}{\sqcup\!\sqcup\!\sqcup}$ |x-occurrence = "1" x-occurrences =|"1" $\textcolor{red}{\sqcup\!\sqcup\!\sqcup}$ |x-occurrence = "1"  $\Box\Box|$ x-occurrence = "1" x-occurrences = "1" $\partial$ ccurrences = "1",  $\Box\Box\Box|$ x-|x-occurrence="1" x $occurrences="1",$  $occurrence="1" x-occurrences="1" x-occurrences="2"$  $\Box\Box\Box|$ x-occurrence = "1" x-occurrences  $\bullet$ cdirrence = "1"  $\:$  x-occurrences = "1"  $\:$ |x-occurrence="1" x $occurrences="1"$   $\Box\Box$  x-occurrence = "2" $occurrences="1"$   $\Box\Box\Box\Box\Box$  xx-occurrences = "2"  $\qquad \Box \Box \Box \Box \Box$ |x-  $\qquad$  occurrence = "1"  $\qquad$  x-occurrences = "1" occurrence="1" x-occurrences="1" |x-occurrence="2" x-occurrences="2"  $\Box\Box|$ x-occurrence = "3" x-occurrences = "3"  $\qquad$  \*  $\quad$   $\Box|$ x-occurrence = "1"  $\quad$  x- $\Box\Box\Box|$ x-occurrence = "1 " x-occurrences <del>o</del>cdifrences = "1 "  $\Box\Box\Box|$ x-occurrence = "1 "  $\textcolor{black}{\sqcup\!\sqcup}|$ x-occurrence = "2" x-occurrences = \*23'ccurrences = "1"  $\textcolor{black}{\sqcup\!\sqcup}|$ x-occurrence = "1"  $\Box\Box\Box|$ x-occurrence = "1" x-occurrences <del>x-</del>'ôlt'durrences = "1"  $\Box\Box\Box\Box\Box$ |x- $2\square$  x-occurrence = "1" xoccurrences="2" |x-occurrence="1" x-occurrences = "2"- $\Box\Box\Box|$ x-occurrence = "2" 3 $\Box\Box\Box\Box\Box|$ x-occurrence = "1" x-occurrences = "2"  $\Box\Box|$ x-occurrence = " $\mathbf{k}$ 'occurrences = "1"  $\Box\Box|$ x-occurrence = "1" x-occurrences = "1"  $\Box\Box|$  x-occurrence = "1" $\Box$  x-occurrences = "1",  $\hfill\Box\Box\Box\Box|$  x $x$ -occurrences =  $"2"$  $occurrence="1" x-occurrence="1", \quad \Box \Box \Box | x-occurrence="1" x-occurrence="1"$ |x-occurrence="1" x-occurrences="1"! |x-occurrence="1"  $\Box\Box|$ x-occurrence = "2" x-occurrences = " ${\bf 2}$ "occurrences = "1"  $\Box\Box|$ x-occurrence = "1" |x-occurrence="1" xoccurrences = "1"  $\Box\Box|$ x-occurrence = "1" occurrence = "1" x-occurrences = "1" x-occurrences = "1"  $\Box\Box|$  x-occurrence = "1" $\Box\Box|$  x-occurrence = "1" x-occurrences = "1" x-occurrences = "1"  $\Box\Box|$ x-occurrence = "2" $\Box\Box|$ x-occurrence = "1" x-occurrences = "1"  $x$ -occurrences = "2"  $occurrence="1" x-occurrences="1" \quad \Box\Box x-occurrences="1"$  $\Box\Box|$ x-occurrence = "1" x-occurrences = "1" $\Box|$ x-occurrence = "1" x-occurrences = "1" |x-occurrence="1" x-occurrences="1" |x-occurrence="1" x- $\textcolor{black}{\blacksquare}{\blacksquare}{\blacksquare}{\blacksquare}{\texttt{x}-occurrence}}=\textcolor{black}{\texttt{occurrent}}{\texttt{c}}$ es $\textcolor{black}{\blacktriangleleft}{\texttt{c}}$ es $\textcolor{black}{\texttt{c}}$ ntrences $\textcolor{black}{\texttt{c}}$ ntrences $\textcolor{black}{\texttt{c}}$ ntrences $\textcolor{black}{\texttt{c}}$  $\Box\Box|$ x-occurrence = "1" x-occurrences = "1" $\rm k$ currence = "1"  $\rm\,x$ -occurrences = "1" |x-occurrence="1" x- $\text{occurrences} = "1" \sqcup \sqcup \mid \text{x-occurrence}= "1" \sqcup \sqcup \sqcup \mid \text{x-occurrence}= "1" \text{x-occurrences}= "1"$  $x$ -occurrences =  $"2"!$ occurrence = "1" x-occurrences = "1"  $\alpha$  occurrences = "1"  $\Box\Box\vert x$ -occurrence = "1" |x-occurrence="1" x $x-occurrence="1" x-occurrence="1"$ |x-occurrence="1" |x-occurrence="1" x $occurrence=" 1" x-occurrences="1"$  $\Box$ |x-occurrence="2" x-occurrences="2" $\Box$ occurrence="1" x-occurrences="1"  $x-$  x-occurrences = "1"  $\Box$ |x- $\Box$  $\Box$ |x-occurrence = "1" x-occurrences = "1",  $x \Box x$ -occurrence = "1" x-occurrences = "1"  $\Box$ |x- $\Box$ |x-occurrence="1" x $x-$  x-occurrences = "1"  $\Box$ <sup>1</sup>+ **1.2 :**

|

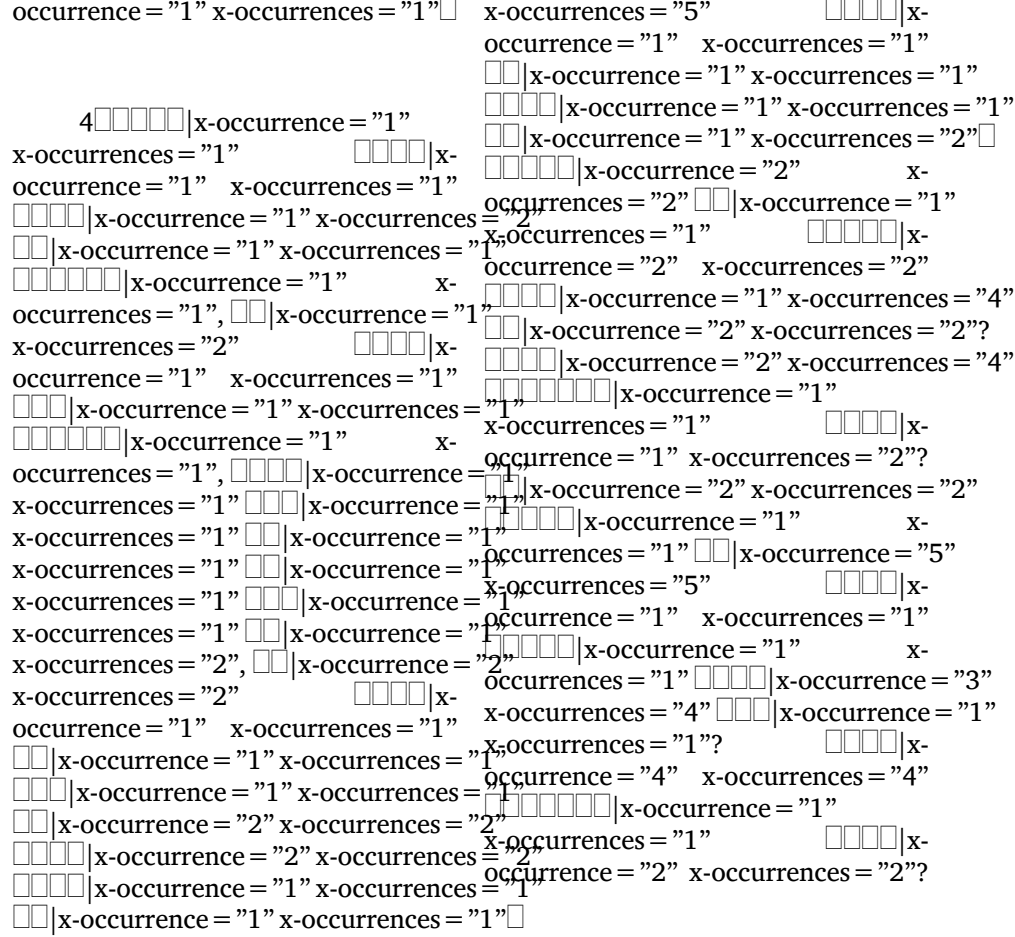

 $5 \Box \Box |$ x-occurrence = "1" x- occurrences = "1" $\Box \Box \Box |$ x-occurrence = "1"  $\rm{occurrences}\,{=}\,$  "]  $"$   $\Box\Box|$  x-occurrence  $=$  "1 "x-occurrences  $=$  "1 "  $\Box\Box\Box|$  x-occurrence  $=$  "1 "  $x$ -occurrences = "1"  $\Box$  $\Box$  $x$ -  $x$ -occurrences = "2"  $\Box$  $\Box$  $\Box$  $x$ occurrence="1" x-occurrences="2" occurrence="1" x-occurrences="1" |x-occurrence="1" x-occurrences="5" |x-occurrence="1" x-occurrences="2"  $\Box\Box\Box\Box$ |x-occurrence = "1" x-  $\Box\Box\Box\Box$ |x-occurrence = "1" xoccurrences = "2",  $\mathop{\sqcup\!\sqcup}]$ x-occurrence = "1 "occurrences = "1 "  $\mathop{\sqcup\!\sqcup}]$ x-occurrence = "1 "  $\text{x-occurrences} = "2" \qquad \text{equivalence} = \text{``1''} \text{)} \text{and} \ \text{x-occurrences} = "1" \text{)} \text{and} \ \text{x-occurrences} = "1"$ occurrence = "1"  $\quad$  x-occurrences = "1"  $\quad$  x-occurrences = "1"  $\Box\Box|$  x-occurrence = "1"  $\Box\Box|$ x-occurrence = "2" x-occurrences = "5x'occurrences = "2"  $\Box\Box|$ x-occurrence = "1"  $\Box\Box\Box\Box|$ x-occurrence = "1"  $\qquad$  x- x-occurrences = "1"  $\Box\Box|$ x-occurrence = "1"  $occurrences="1"$   $\Box\Box$  x-occurrence = "3"x-occurrences = "1"  $\Box\Box\Box\Box$  xx-occurrences = "5" LLL | x-occurrence = ötcurrence = "1"  $\,$  x-occurrences = "3",  $\,$ x-occurrences = "1"  $\square\square|$ x-occurrence = "4" $\square|$ x-occurrence = "1" x-occurrences = "3"  $6\Box$  x-occurrence = "1" x-